Espace pédagogique de l'académie de Poitiers > Pédagogie - Direction des services départementaux de l'éducation nationale des Deux-Sèvres > Enseigner > Enseigner avec le Numérique > Tutoriels et aides pour logiciels <https://ww2.ac-poitiers.fr/dsden79-pedagogie/spip.php?article1064> - Auteur : Webmaster peda79

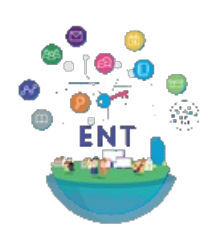

publié le 19/06/2020 L'Environnement Numérique de Travail : un outil au service des élèves, des enseignants et des parents

*Descriptif :*

Un ENT : Qu'est-ce que c'est ? Quels usages pédagogiques ? Quel cadre ?

*Sommaire :*

- Qu'est-ce qu'un ENT ?
- De quels outils dispose-t-on sur un ENT ?
- Quelle plus-value pour l'enseignant ?
- Quel ENT choisir ?

La période que nous avons traversée nous a imposé l'usage d'outils numériques pour assurer une continuité pédagogique. Le choix des outils que vous avez utilisés a participé à la réussite de cet accompagnement mais il a été parfois source de difficulté et/ou de perte de temps car il n'était pas toujours adapté à vos besoins.

Les Espaces Numériques de Travail (ENT), pour ceux qui en disposaient, ont répondu à de nombreux besoins techniques et pédagogiques. Ils ont été facilitateurs pour la communication avec les élèves et leurs parents. Aujourd'hui beaucoup d'équipes veulent s'approprier cet outil et se demandent lequel choisir.

## ● Qu'est-ce qu'un ENT ?

Un ENT est une application en ligne, collaborative et sécurisée, mettant à disposition des enseignants, des élèves et de leurs parents des outils pour communiquer, échanger des données, s'informer et accéder à des outils numériques dédiés.

## De quels outils dispose-t-on sur un ENT ?

Chaque éditeur propose des outils qui peuvent être spécifiques mais on retrouve souvent une base commune.

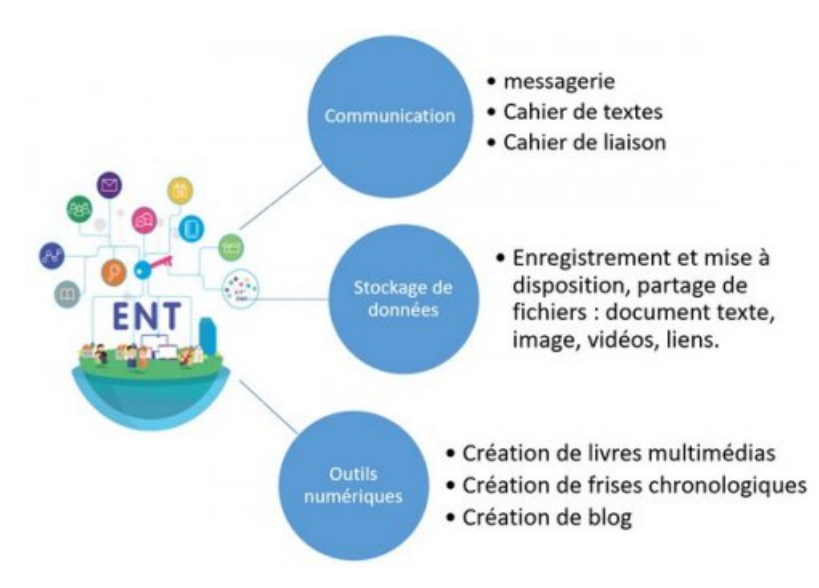

Elles sont nombreuses car la possibilité de se connecter à l'ENT depuis n'importe quel ordinateur connecté à internet rend ses outils facilement accessibles.

Un enseignant pourra facilement déposer les documents de travail sur l'espace réservé d'un élève, d'un groupe d'élèves ou d'une classe. Il pourra de la même façon récupérer ces documents de travail depuis l'ENT. Les outils de communication à disposition des enseignants et des élèves valoriseront le travail de chacun (blog, cahier de vie multimédia, frise chronologique) et permettront d'échanger plus facilement (cahier de liaison électronique, messagerie) vers une personne ou un groupe de personne (un parent, un groupe de parents, tous les parents de la classe ou de l'école).

L'ENT permet de disposer d'un cadre sécurisant (accès uniquement par mot de passe) pour la publication de son travail, de photos et ou de vidéos.

## ● Ouel ENT choisir ?

Le Ministère de l'Éducation Nationale ne pourvoit pas d'ENT à destination des écoles mais il a défini un cadre précis par l'intermédiaire d'un cahier des charges (le SDET) et par le respect du Règlement Général de la Protection des Données (RGPD).

Le choix de l'ENT doit également respecter le code de l'éducation notamment pour ce qui concerne la neutralité commerciale (précisément la non sollicitation d'un financement par les parents). Ces solutions sont payantes et le coût doit être assumé par l'école (et par extension par la commune).

L'usage commun d'un ENT dans une école permettra de faciliter son usage car les utilisateurs y seront habitués.

Deux éditeurs ont actuellement conventionné avec l'académie pour donner un accès à l'annuaire fédérateur (ce qui permet de créer automatiquement des comptes utilisateurs pour les classes, les élèves et les parents) :

- $\bullet$  l'ENT [One](https://one.opendigitaleducation.com/fr/page-daccueil/)  $\mathbb{Z}^{\bullet}$  de l'éditeur Open digital Education
- l'ENT [Beneyluschool](https://beneylu.com/fr/) *d* de l'éditeur Beneylu

Il est fortement conseillé de se rapprocher de son référent numérique qui pourra échanger avec vous sur les particularités de ces ENT et vous accompagner dans ses usages.

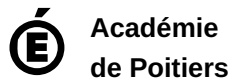

Avertissement : ce document est la reprise au format pdf d'un article proposé sur l'espace pédagogique de l'académie de Poitiers. Il ne peut en aucun cas être proposé au téléchargement ou à la consultation depuis un autre site.